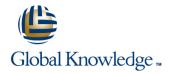

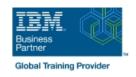

# IBM Cognos Analytics: Author Reports Fundamentals (V11.1.x)

Duration: 30 Days Course Code: B6258G Delivery Method: Elearning (Self-paced)

### Overview:

This course provides authors with an introduction to build reports using Cognos Analytics. Techniques to enhance, customize, and manage reports will be explored. Activities will illustrate and reinforce key concepts during this learning opportunity.

e-Learning

Interactive self-paced content that provides flexibility in terms of pace, place and time to suit individuals and organisations. These resources also consist of online books, educational podcasts and vodcasts, and video-based learning.

| Target / | Audien | ce: |
|----------|--------|-----|
|----------|--------|-----|

Authors

## Objectives:

Please refer to course overview

### Prerequisites:

- Knowledge of your business requirements
- Experience using IBM Cognos Analytics as a consumer

#### Content:

- What is IBM Cognos Analytics Reporting?
- The Welcome page
- Consume report content
- Interactive filtering
- Working with reports Dimensionally modeled relational data Use personal data sources and data modules
- Upload personal data
- Upload custom images
- Using navigation paths in a data module Examine list reports
- Group data
- Format columns
- Include headers and footers Aggregate fact data
- Identify differences in aggregation Multiple facts and repeated information
- Use shared dimensions to create multi-fact queries
- Present repeated information Add repeated information to reports
- Create a mailing list report Create crosstab reports
- Add measures to a crosstab
- Data sources for a crosstab Create complex crosstab reports
- Add items as peers

- Create crosstab nodes and crosstab members Work with crosstab data
- Format, sort, and aggregate a crosstab Create discontinuous crosstab reports Create visualization reports
- Visualization categories
- Customize visualizations
- Client side visualizations
- Enhanced map visualizations Focus reports using filters
- Create filters to narrow the focus
- Use advanced detail filters
- Apply a filter with aggregation
- Use summary filters Focus reports using prompts
- Examine parameters and prompts
- Create a parameter for a report item
- Add a prompt page
- Add a prompt item to a report
- Identify a prompt type
- Create a cascading prompt Use calculations
- What are calculations?
- Add Date and Time functions

- Add string functions
- Display prompt selections in report titles
  Customize reports with conditional formatting
- Three steps for conditional formatting
- Create a variable
- Assign the variable to a report object
- Format based on the conditional value
- Conditionally render report objects
  Drill-through definitions
- Navigate to related data Enhance report layout
- View the structure of a report
- Use Guided report layout
- Force page breaks
- Create horizontal pagination
- Modify the report structure
- Format objects across reports Use additional report-building techniques
- Enhance a report design
- Add objects to reports
- Convert a list to a crosstab
- Explore reuse

#### Further Information:

For More information, or to book your course, please call us on Head Office 01189 123456 / Northern Office 0113 242 5931 <a href="mailto:info@globalknowledge.co.uk">info@globalknowledge.co.uk</a>

www.globalknowledge.com/en-gb/

Global Knowledge, Mulberry Business Park, Fishponds Road, Wokingham Berkshire RG41 2GY UK